## FACCIAMO PRATICA

Ricorda: il modo più facile per codificare un'immagine è quello di ritornare all'inizio della riga ogni volta che si passa alla riga successiva.

## UNA FIGURA SEMPLICE

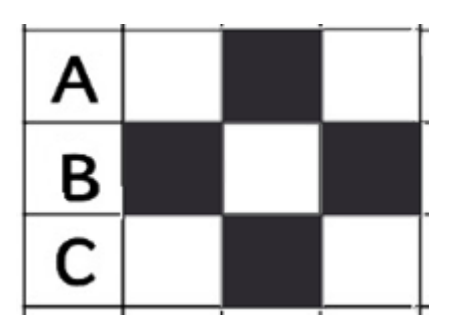

Comandi del codice di programmazione:

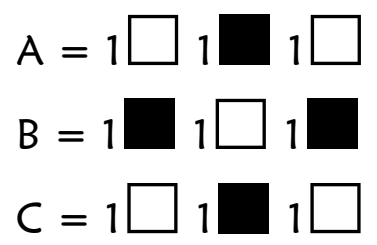

## L'algoritmo:

- A ="Vai avanti, riempi, vai avanti, riga successiva, indietro, indietro.
- B = riempi, vai avanti, vai avanti, riempi, riga successiva, indietro, indietro,
- $C = \nu$ ai avanti, riempi, vai avanti".

$$
A = \rightarrow \, \overleftarrow{Q} \rightarrow \, \downarrow
$$
\n
$$
B = \overleftrightarrow{Q} \rightarrow \rightarrow \, \overleftrightarrow{Q} \downarrow
$$
\n
$$
C = \rightarrow \, \overleftrightarrow{Q} \rightarrow
$$

Semplifichiamo il codice:

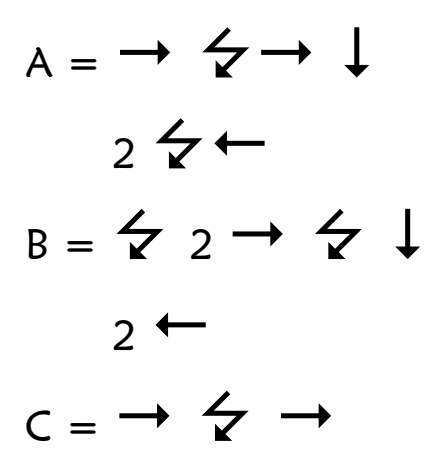

## IL CUORE

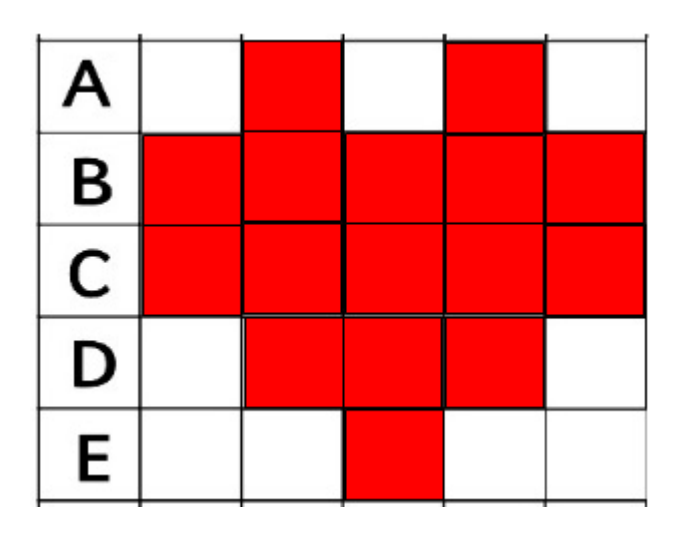

### Comandi del codice di programmazione:

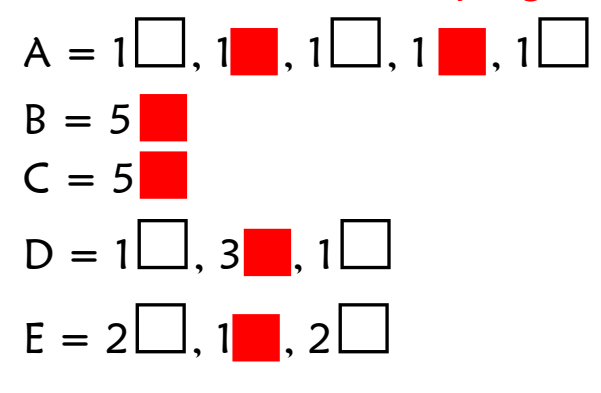

## L'algoritmo

A ="Avanti, riempi, avanti, avanti, riempi, avanti, riga successiva, indietro, indietro, indietro, indietro,

B = riempi, avanti, riempi, avanti, riempi, avanti, riempi, avanti, riempi, riga successiva,

indietro, indietro, indietro, indietro,

C = riempi, avanti, riempi, avanti, riempi, avanti, riempi, avanti, riempi, riga successiva,

indietro, indietro, indietro, indietro,

D = avanti, riempi, avanti, riempi, avanti, riempi, avanti, riga successiva,

indietro, indietro, indietro, indietro,

 $E =$  avanti, avanti, riempi, avanti, avanti".

## Il codice:  $A = \rightarrow \leftarrow \rightarrow \rightarrow \leftarrow \rightarrow \perp$  $\leftarrow$  $B = \frac{1}{2} \rightarrow \frac{1}{2} \rightarrow \frac{1}{2} \rightarrow \frac{1}{2} \rightarrow \frac{1}{2} \rightarrow \frac{1}{2}$  $\leftarrow$  $C = \frac{1}{2} \rightarrow \frac{1}{2} \rightarrow \frac{1}{2} \rightarrow \frac{1}{2} \rightarrow \frac{1}{2} \downarrow$  $\leftarrow$  $D = \rightarrow \leftrightarrow \rightarrow \leftrightarrow \rightarrow \rightarrow \bot$  $\leftarrow$  $E = \rightarrow \rightarrow \rightarrow \rightarrow \rightarrow \rightarrow$

# Semplifichiamo il codice  $A = \rightarrow \Leftrightarrow 2 \rightarrow \Leftrightarrow \rightarrow \bot$  $4$   $\leftarrow$  $B = 4(\leftarrow \rightarrow) \leftarrow \downarrow$  $4$   $\leftarrow$  $C = 4(\leftarrow \rightarrow) \leftarrow \downarrow$  $4$   $\leftarrow$  $D = 3 \left( \rightarrow \frac{\sqrt{2}}{2} \right) \rightarrow \frac{1}{2}$  $4$   $\leftarrow$  $F = 2 \rightarrow 2 \rightarrow 2 \rightarrow$

## IL CANE

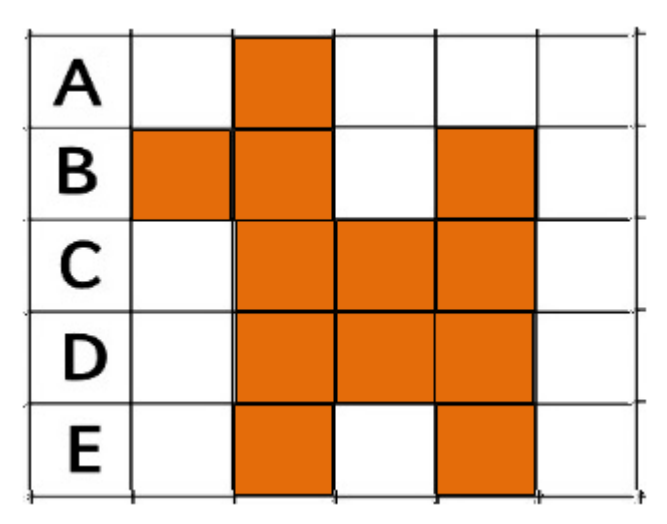

Comandi del codice di programmazione:

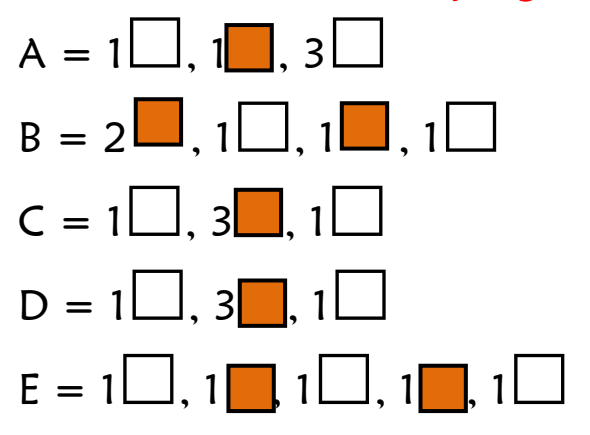

## L'algoritmo

A ="Avanti, riempi, avanti, avanti, avanti, riga successiva, indietro, indietro, indietro, indietro,

B = riempi, avanti, riempi, avanti, avanti, riempi, avanti, riga successiva,

indietro, indietro, indietro, indietro,

C = avanti, riempi, avanti, riempi, avanti, riempi, avanti, riga successiva,

indietro, indietro, indietro, indietro,

D = avanti, riempi, avanti, riempi, avanti, riempi, avanti, riga successiva,

indietro, indietro, indietro, indietro,

 $E =$  avanti, riempi, avanti, avanti, riempi, avanti".

## Il codice:  $A = \rightarrow \Leftrightarrow \rightarrow \rightarrow \rightarrow \bot$  $\leftarrow$  $B = \frac{1}{2} \rightarrow \frac{1}{2} \rightarrow \frac{1}{2} \rightarrow \frac{1}{2}$  $\leftarrow$  $C = \rightarrow \, \overleftarrow{Q} \rightarrow \, \overleftarrow{Q} \rightarrow \, \overleftarrow{Q} \rightarrow \, \downarrow$  $\leftarrow$  $D = \rightarrow \, \overleftarrow{Q} \rightarrow \, \overleftarrow{Q} \rightarrow \, \overleftarrow{Q} \rightarrow \, \downarrow$   $F = \rightarrow \Leftrightarrow \rightarrow \rightarrow \Leftrightarrow \rightarrow$

#### Semplifichiamo il codice

$$
A = \begin{array}{ccc}\n & \rightarrow & \swarrow & 3 \rightarrow \downarrow \\
& 4 \leftarrow & \\
& 4 \leftarrow & \\
& 4 \leftarrow & \\
& 4 \leftarrow & \\
& 4 \leftarrow & \\
& 4 \leftarrow & \\
& 4 \leftarrow & \\
& 4 \leftarrow & \\
& 4 \leftarrow & \\
& 4 \leftarrow & \\
& 4 \leftarrow & \\
& 4 \leftarrow & \\
& 4 \leftarrow & \\
& 4 \leftarrow & \\
& 4 \leftarrow & \\
& 4 \leftarrow & \\
& 4 \leftarrow & \\
& 4 \leftarrow & \\
& 4 \leftarrow & \\
& 4 \leftarrow & \\
& 4 \leftarrow & \\
& 4 \leftarrow & \\
& 4 \leftarrow & \\
& 4 \leftarrow & \\
& 4 \leftarrow & \\
& 4 \leftarrow & \\
& 4 \leftarrow & \\
& 4 \leftarrow & \\
& 4 \leftarrow & \\
& 4 \leftarrow & \\
& 4 \leftarrow & \\
& 4 \leftarrow & \\
& 4 \leftarrow & \\
& 4 \leftarrow & \\
& 4 \leftarrow & \\
& 4 \leftarrow & \\
& 4 \leftarrow & \\
& 4 \leftarrow & \\
& 4 \leftarrow & \\
& 4 \leftarrow & \\
& 4 \leftarrow & \\
& 4 \leftarrow & \\
& 4 \leftarrow & \\
& 4 \leftarrow & \\
& 4 \leftarrow & \\
& 4 \leftarrow & \\
& 4 \leftarrow & \\
& 4 \leftarrow & \\
& 4 \leftarrow & \\
& 4 \leftarrow & \\
& 4 \leftarrow & \\
& 4 \leftarrow & \\
& 4 \leftarrow & \\
& 4 \leftarrow & \\
& 4 \leftarrow & \\
& 4 \leftarrow & \\
& 4 \leftarrow & \\
& 4 \leftarrow & \\
& 4 \leftarrow & \\
& 4 \leftarrow & \\
& 4 \left
$$

## L'ALBERO

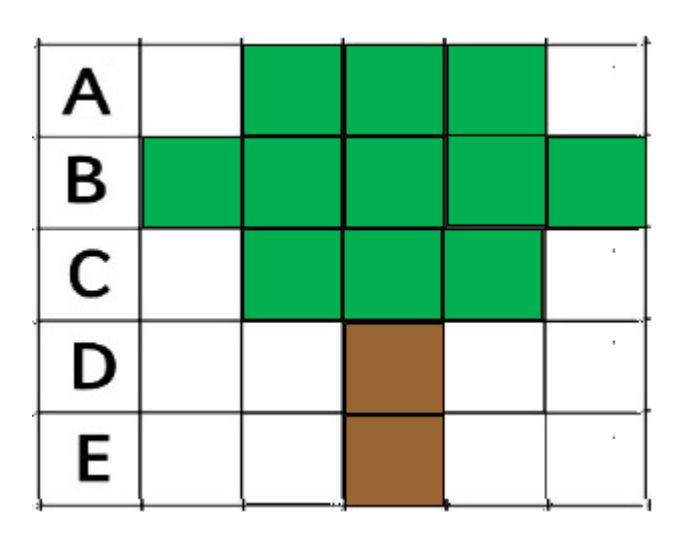

Comandi del codice di programmazione:

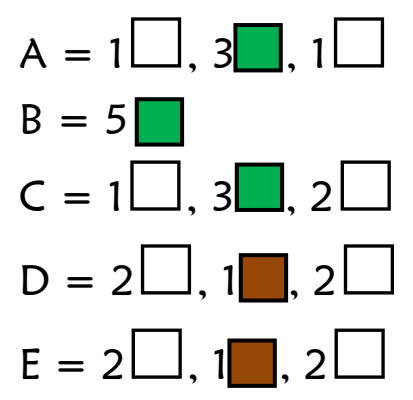

## L'algoritmo

A ="Avanti, riempi, avanti, riempi, avanti, riempi, avanti, riga successiva,

indietro, indietro, indietro, indietro,

B = riempi, avanti, riempi, avanti, riempi, avanti, riempi, avanti, riempi riga successiva,

indietro, indietro, indietro, indietro,

C = avanti, riempi, avanti, riempi, avanti, riempi, avanti, cambia colore riga successiva,

indietro, indietro, indietro, indietro,

- $D =$  avanti, avanti, riempi, avanti, avanti, riga successiva, indietro, indietro, indietro, indietro,
- $E =$  avanti, avanti, riempi, avanti, avanti".

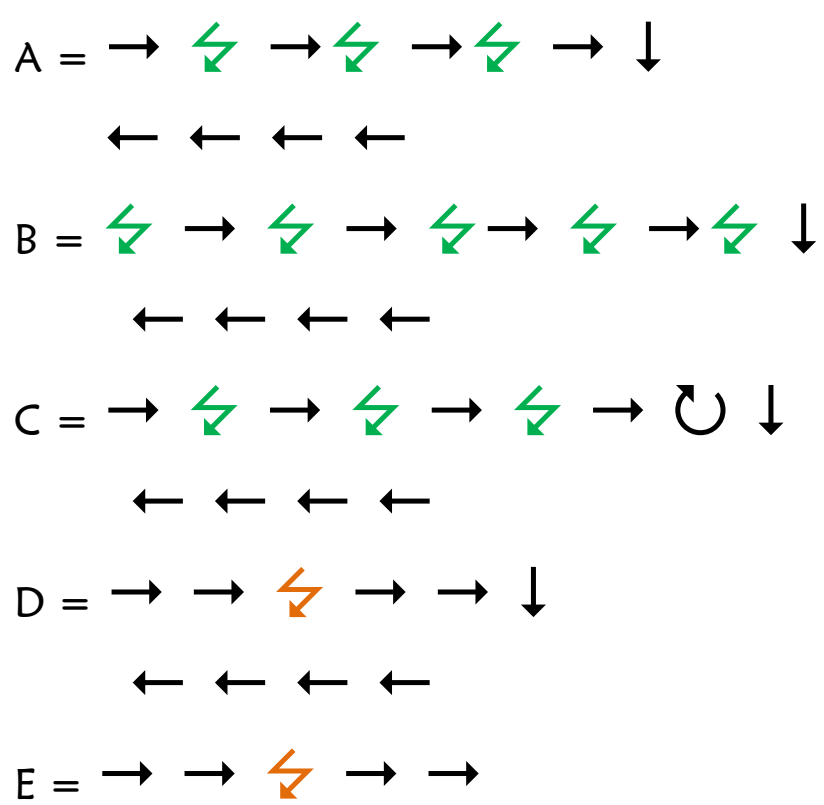

Semplifichiamo il codice  $A = 3 \left( \rightarrow \frac{1}{2} \right) \rightarrow \downarrow$  $4$  $B = 4(\measuredangle \rightarrow) \measuredangle \downarrow$  $4$   $\leftarrow$  $C = 3 (\rightarrow \zeta) \rightarrow \bigcup$  $4$   $\leftarrow$  $D = 2 \rightarrow 2 \rightarrow 1$  $4$   $\leftarrow$  $F = 2 \rightarrow 2 \rightarrow 3 \rightarrow$ 

## IL QUADRATO

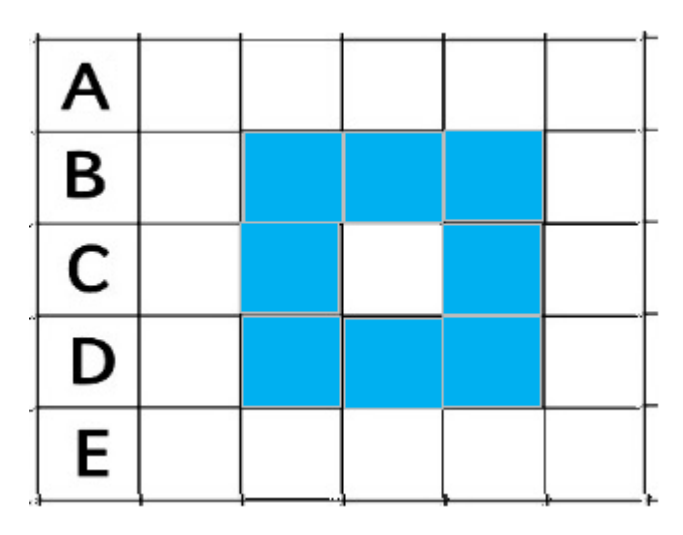

### Comandi del codice di programmazione:

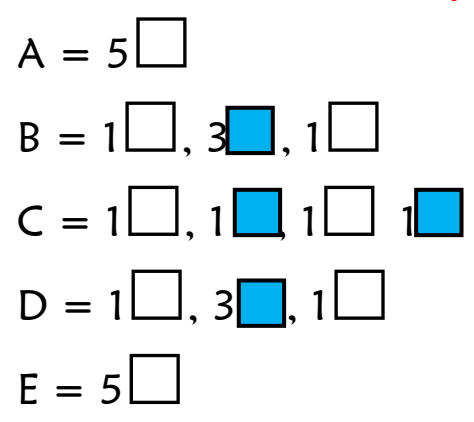

## L'algoritmo

A ="Avanti, avanti, avanti, avanti, riga successiva, indietro, indietro, indietro, indietro,

B = avanti, riempi, avanti, riempi, avanti, riempi, avanti, riga successiva,

indietro, indietro, indietro, indietro,

C = avanti, riempi, avanti, avanti, riempi, avanti, riempi, riga successiva,

indietro, indietro, indietro, indietro,

D = avanti, riempi, avanti, riempi, avanti, riempi, avanti, riga successiva,

indietro, indietro, indietro, indietro,

 $E =$  avanti, avanti, avanti, avanti".

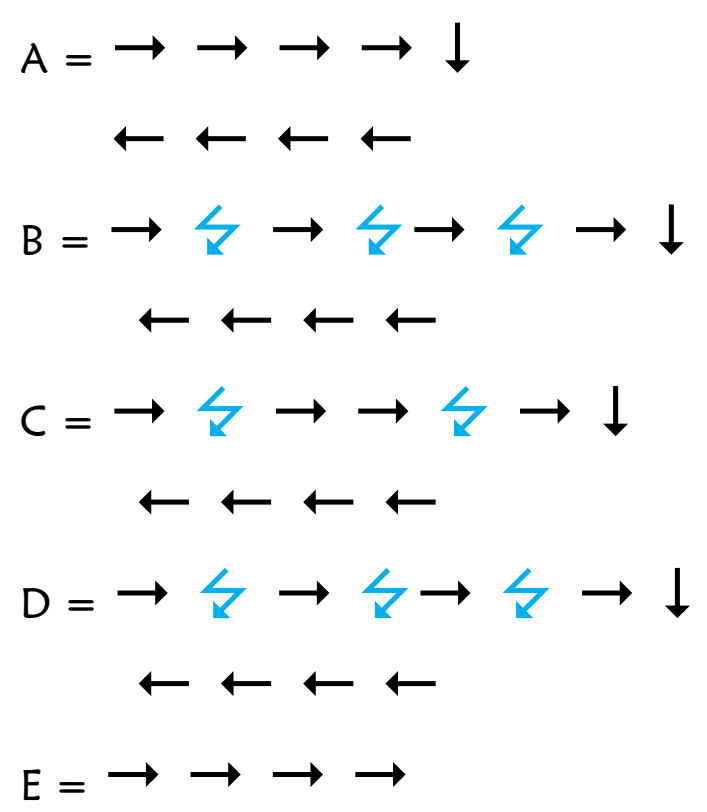

Semplifichiamo il codice  $A = 4 \rightarrow \downarrow$  $4$  $B = 3(\rightarrow \angle) \rightarrow \downarrow$  $4 \leftarrow$  $C = \rightarrow \Leftrightarrow 2 \rightarrow \Leftrightarrow \rightarrow \bot$  $4$   $\leftarrow$  $D = 3(\rightarrow \angle) \rightarrow \downarrow$  $4 \leftarrow$  $E = 4 \rightarrow$ 

## LA CASA

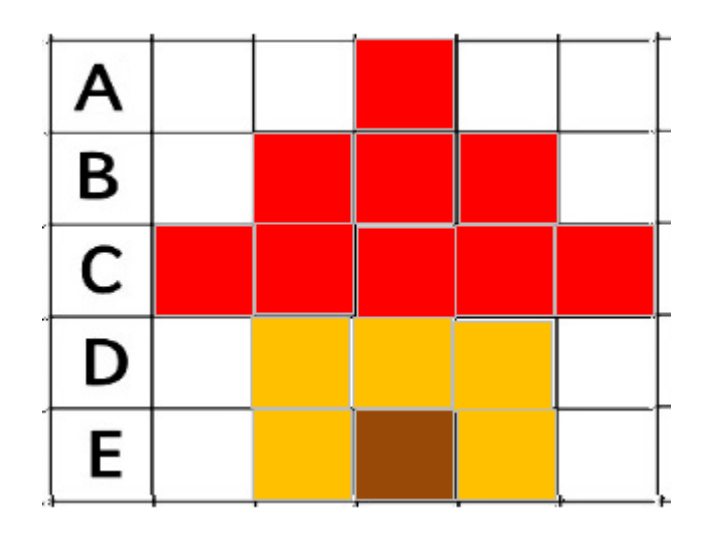

Comandi del codice di programmazione:

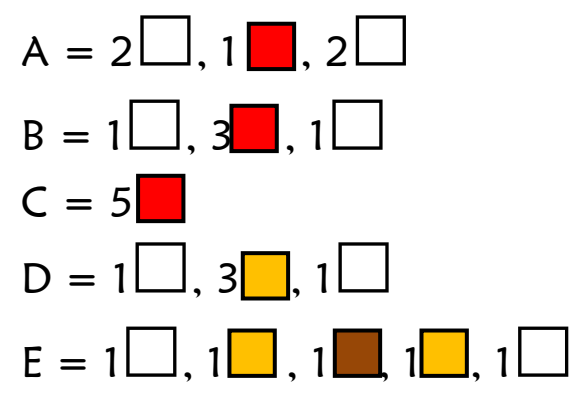

## L'algoritmo

A ="Avanti, avanti, riempi, avanti, avanti, riga successiva,

indietro, indietro, indietro, indietro,

B = avanti, riempi, avanti, riempi, avanti, riempi, avanti, riga successiva,

indietro, indietro, indietro, indietro,

C = riempi, avanti, riempi, avanti, riempi, avanti, riempi avanti, riempi, cambia colore, riga successiva,

indietro, indietro, indietro, indietro,

D = avanti, riempi, avanti, avanti, riempi, avanti, riga successiva, indietro, indietro, indietro, indietro,

 $E =$  avanti, riempi, cambia colore, avanti, riempi, cambia colore avanti, riempi avanti".

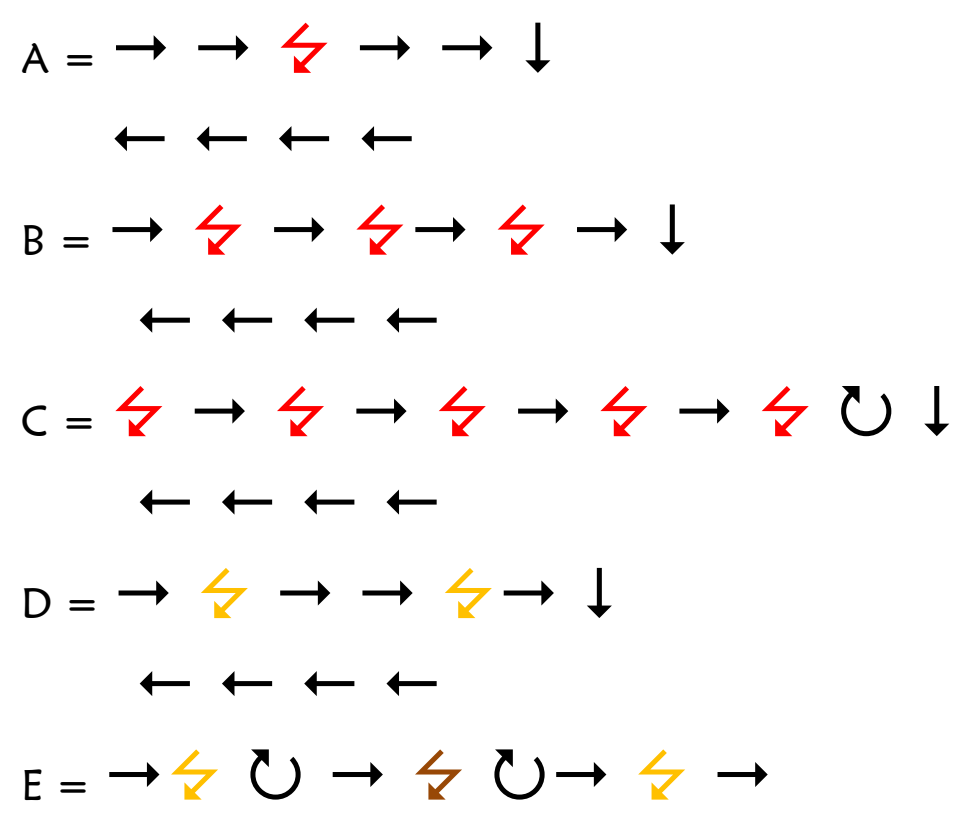

#### Semplifichiamo il codice

$$
A = 2 \rightarrow \angle 2 \rightarrow \bot
$$
\n
$$
4 \leftarrow
$$
\n
$$
B = 3(\rightarrow \angle) \rightarrow \bot
$$
\n
$$
4 \leftarrow
$$
\n
$$
C = 4(\angle \rightarrow) \land \bigcup
$$
\n
$$
4 \leftarrow
$$
\n
$$
D = \rightarrow \angle 2 \rightarrow \angle 4 \rightarrow \bot
$$
\n
$$
E = \rightarrow \angle 0 \rightarrow \angle 0 \rightarrow \angle
$$

## IL FIORE

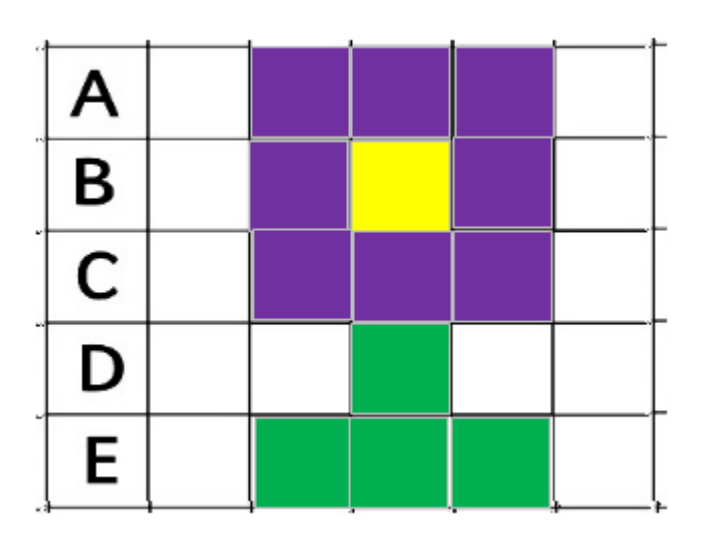

Comandi del codice di programmazione:

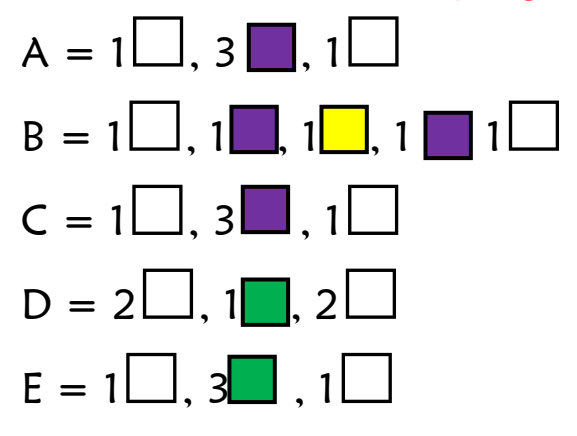

## L'algoritmo

A ="Avanti, riempi, avanti, riempi, avanti, riempi, avanti riga successiva,

indietro, indietro, indietro, indietro,

B = avanti, riempi, cambia colore, avanti, riempi, cambia colore, avanti, riempi, avanti, riga successiva,

indietro, indietro, indietro, indietro,

C = avanti, riempi, avanti, riempi, avanti, riempi avanti, cambia colore, riga successiva,

indietro, indietro, indietro, indietro,

- $D =$  avanti, avanti, riempi, avanti, avanti, riga successiva, indietro, indietro, indietro, indietro,
- $E =$  avanti, riempi, avanti, riempi, avanti, riempi avanti".

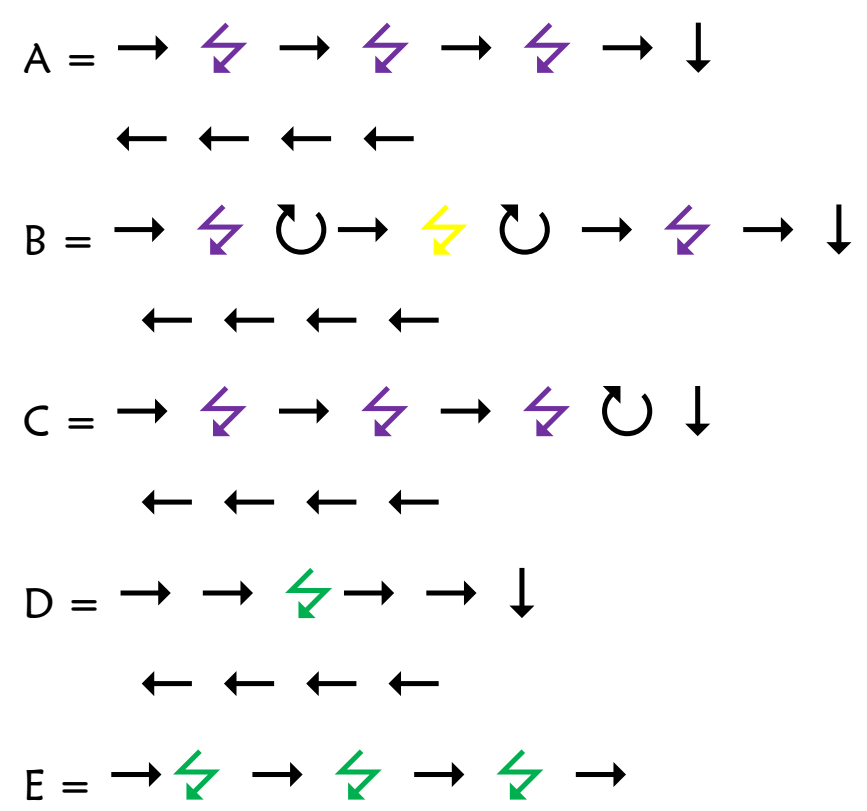

#### Semplifichiamo il codice

$$
A = 3 \left( \rightarrow \mathcal{L} \right) \rightarrow \downarrow
$$
\n
$$
B = \rightarrow \mathcal{L} \cup \rightarrow \mathcal{L} \cup \rightarrow \mathcal{L} \rightarrow \downarrow
$$
\n
$$
B = \rightarrow \mathcal{L} \cup \rightarrow \mathcal{L} \cup \rightarrow \mathcal{L} \rightarrow \downarrow
$$
\n
$$
C = 3 \left( \rightarrow \mathcal{L} \right) \rightarrow \bigcup \downarrow
$$
\n
$$
4 \leftarrow
$$
\n
$$
D = 2 \rightarrow \mathcal{L} \quad 2 \rightarrow \downarrow
$$
\n
$$
4 \leftarrow
$$
\n
$$
E = 3 \left( \rightarrow \mathcal{L} \right) \rightarrow
$$